## **Restricciones/Permisos**

Las dos primeras opciones indican si el padre/tutor y el estudiante pueden o no acceder al Código de Conducta Estudiantil y al Manual del Estudiante. Si no se seleccionan estas dos cosas, el campus se comunicará con el padre/tutor y el estudiante para asegurarse de que saben cómo acceder a la información en línea. Usted puede pedir una copia de cada uno en la oficina de la escuela. 

Las opciones restantes permiten al padre/tutor restringir el uso de datos, información y actividades del estudiante fuera del distrito escolar.

Marque las restricciones/permisos apropiados y oprima en **Continuar.** 

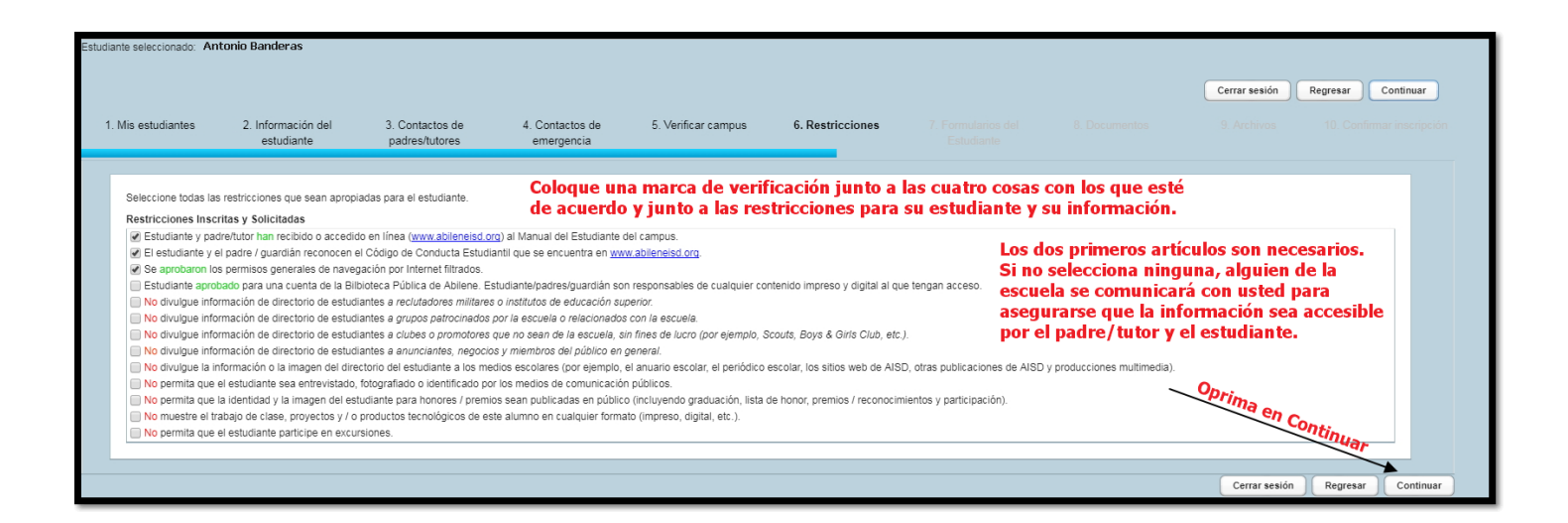